\*Dados consistidos sujeitos a novas revisões

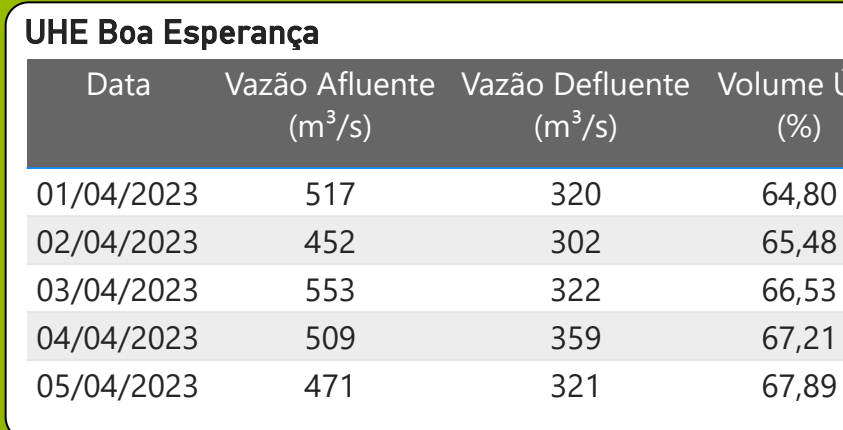

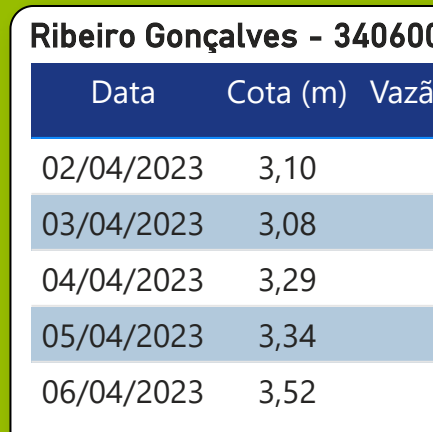

\* Média do dia 06/04/23 até 10:45h

Legenda:

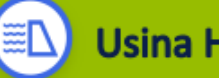

**Usina Hidrelétrica** 

Estação fluviométrica

 $\approx$ 

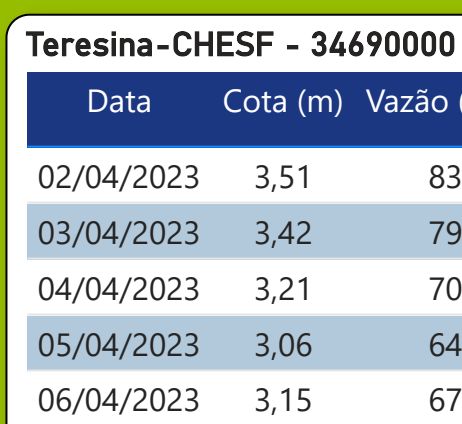

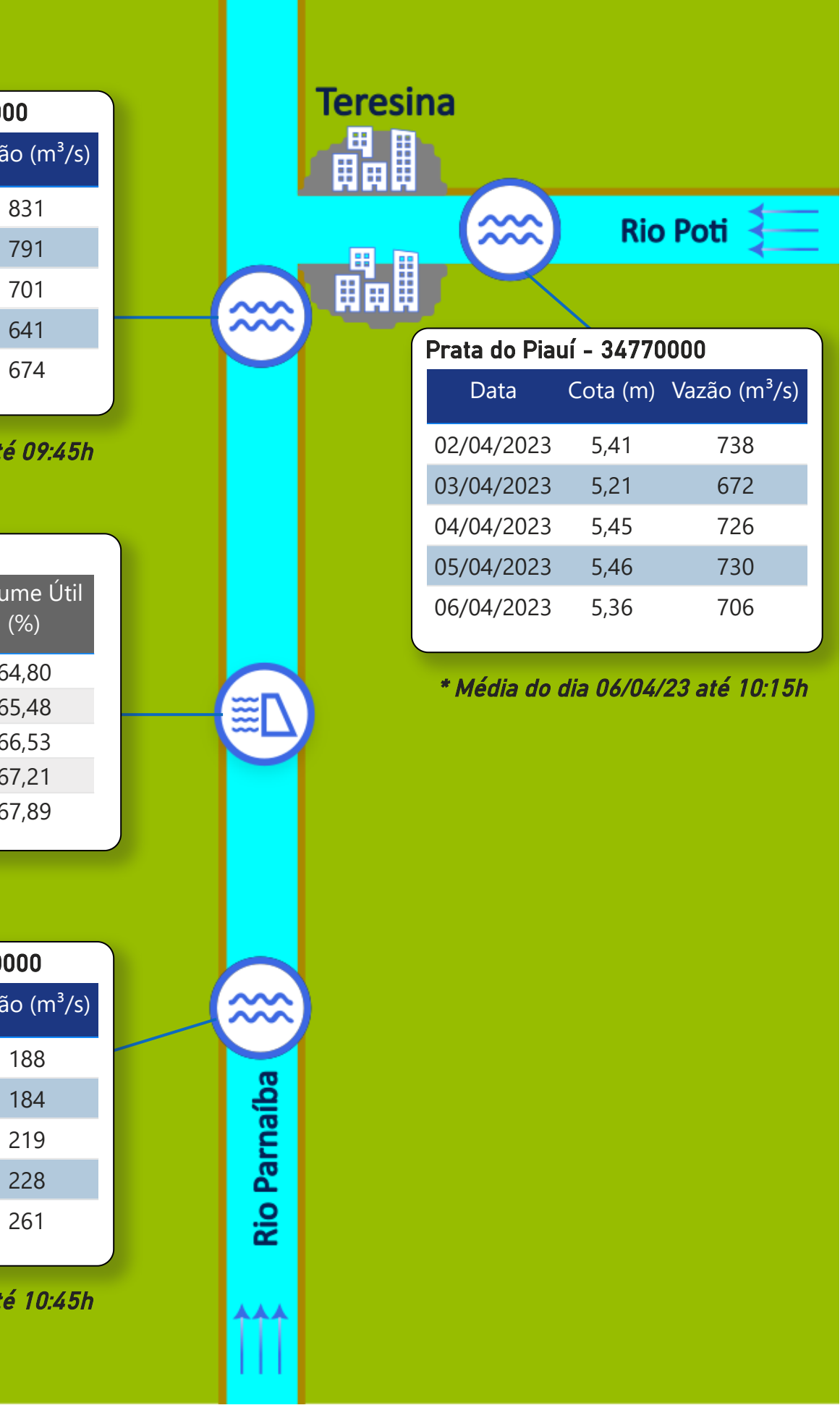

Fonte de dados: ONS e [HidroWeb](https://www.snirh.gov.br/hidroweb/apresentacao)

\* Média do dia 06/04/23 até 09:45h

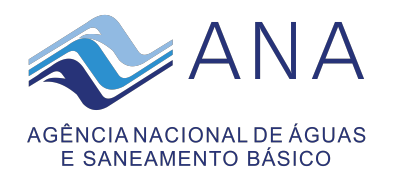

### **Acompanhamento da Bacia do Rio Parnaíba**

### *Localização da bacia do Rio Parnaíba*

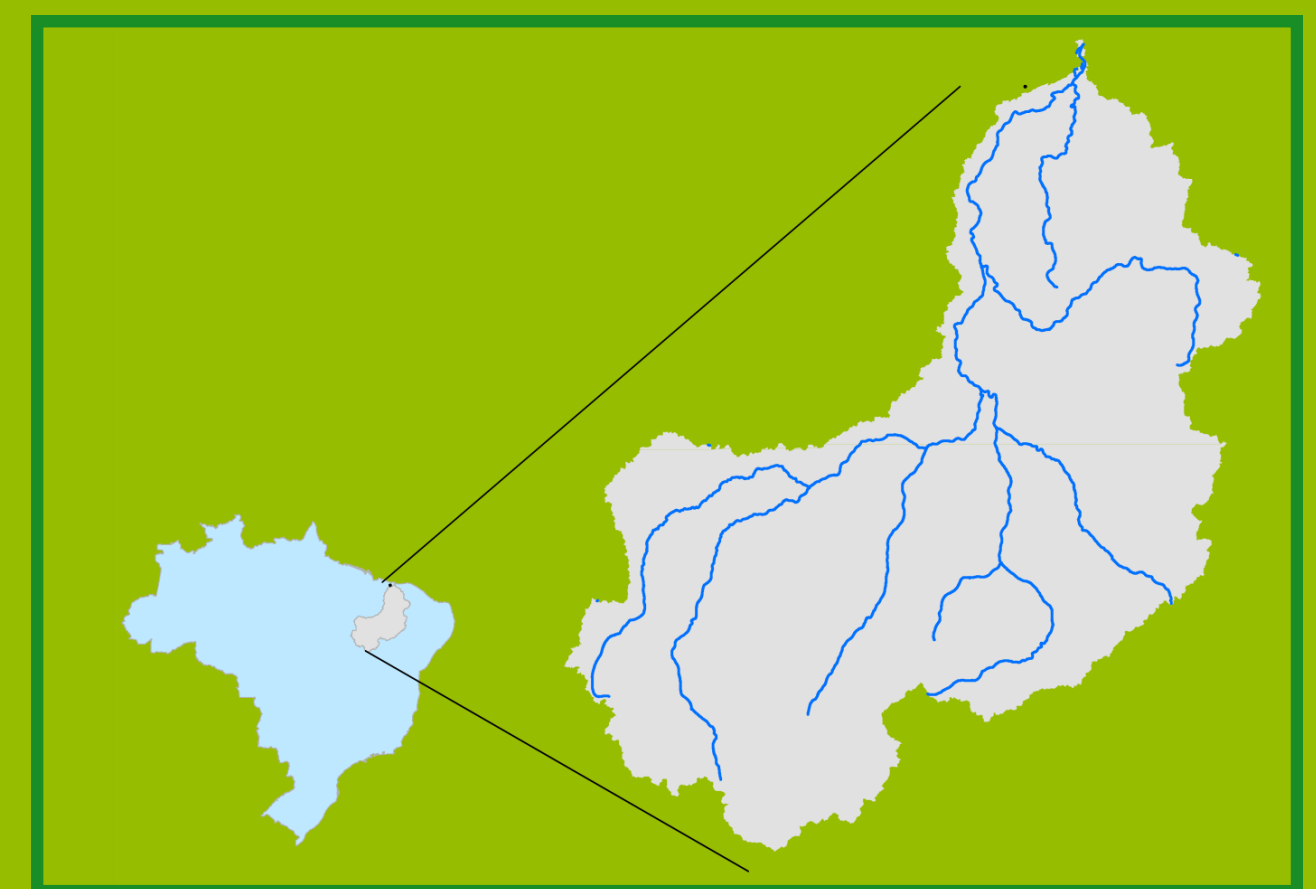

# Data do boletim

06/04/2023

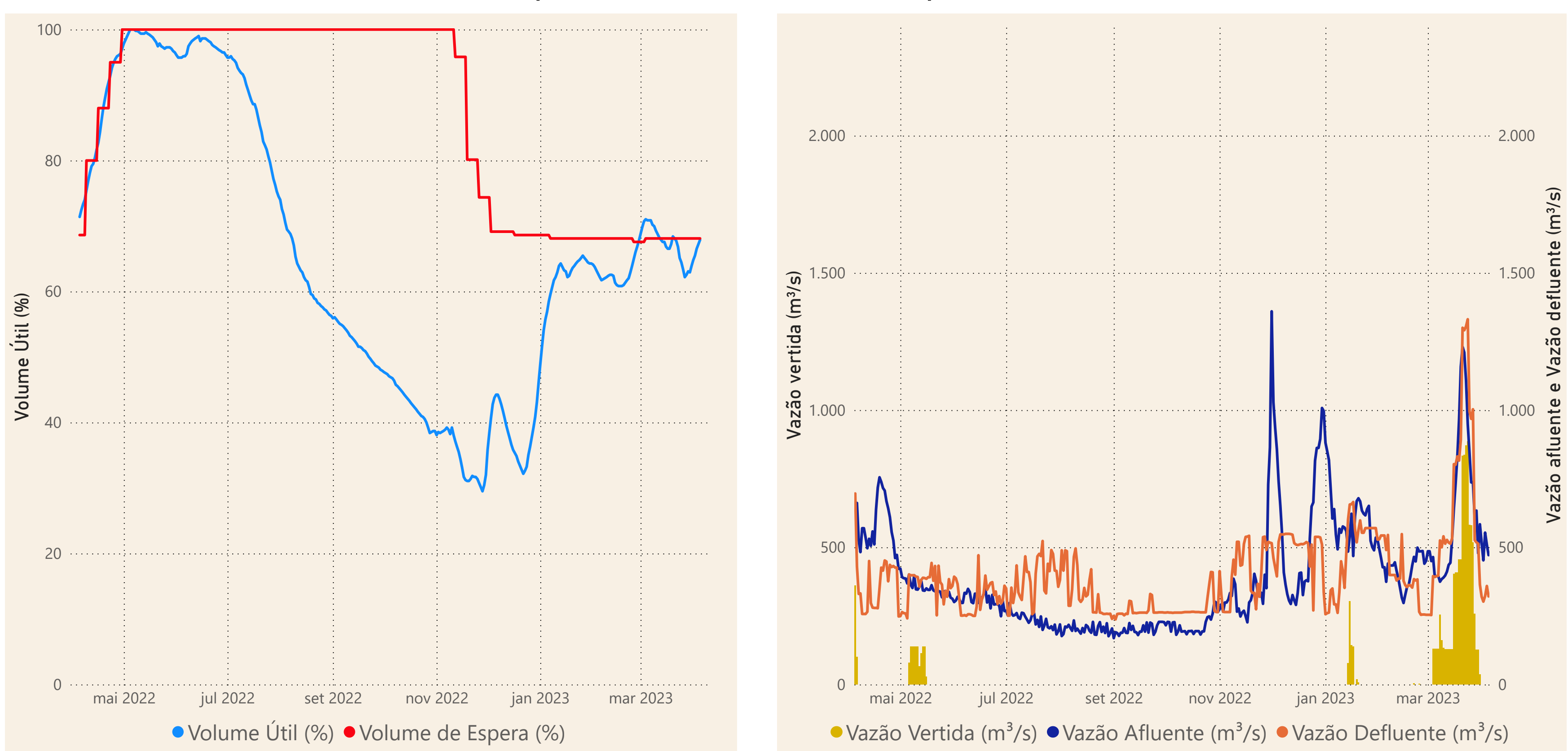

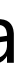

**Saiba mais** sobre os termos técnicos da operação dos reservatórios no Glossário do Sistema de [Acompanhamento de](https://www.ana.gov.br/sar-glossario/busca#c4=all&c2=sortable_title&b_start=0)

Fonte de dados: ONS

### Operação da UHE Boa Esperança

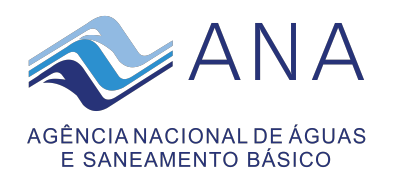

## **Acompanhamento da Bacia do Rio Parnaíba**

\*Dados consistidos sujeitos a novas revisões